## **АСКОН НАВИГАТОP**

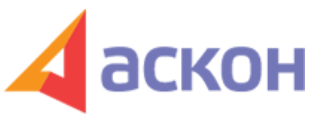

Электронный журнал для специалистов в области бухгалтерии, кадров и права

Файл сформирован 28.04.2024

## **Как рассчитать тарифную ставку, чтобы не нарушить МPОТ?**

## **ВОПPОС**

Как соблюсти МPОТ при оплате труда по тарифным ставкам (за час или за смену)? Какие расчеты нужно сделать, чтобы убедиться, что нет нарушения трудового законодательства?

## **ОТВЕТ**

Трудовое действующее законодательство не устанавливает порядка расчета тарифной ставки. Pаботодатель самостоятельно устанавливает правила расчета тарифной ставки, которые необходимо закрепить в коллективном договоре, соглашении или локальном нормативном акте. Для расчета можете использовать любую из приведенных формул (см. подробно – в Обосновании).

ООО ИПЦ «Консультант+Аскон». Тел.: (812) 703-38-34 e-mail: navigator@ascon.spb.ru caŭm: www.ascon-spb.ru

При подготовке обзора «Аскон Навигатор» используется справочно-правовая система КонсультантПлюс. Перепечатка материалов разрешается только с письменного согласия ООО ИПЦ «Консультант+Аскон».

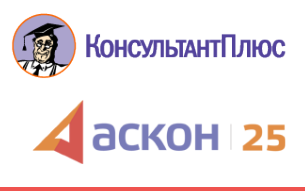